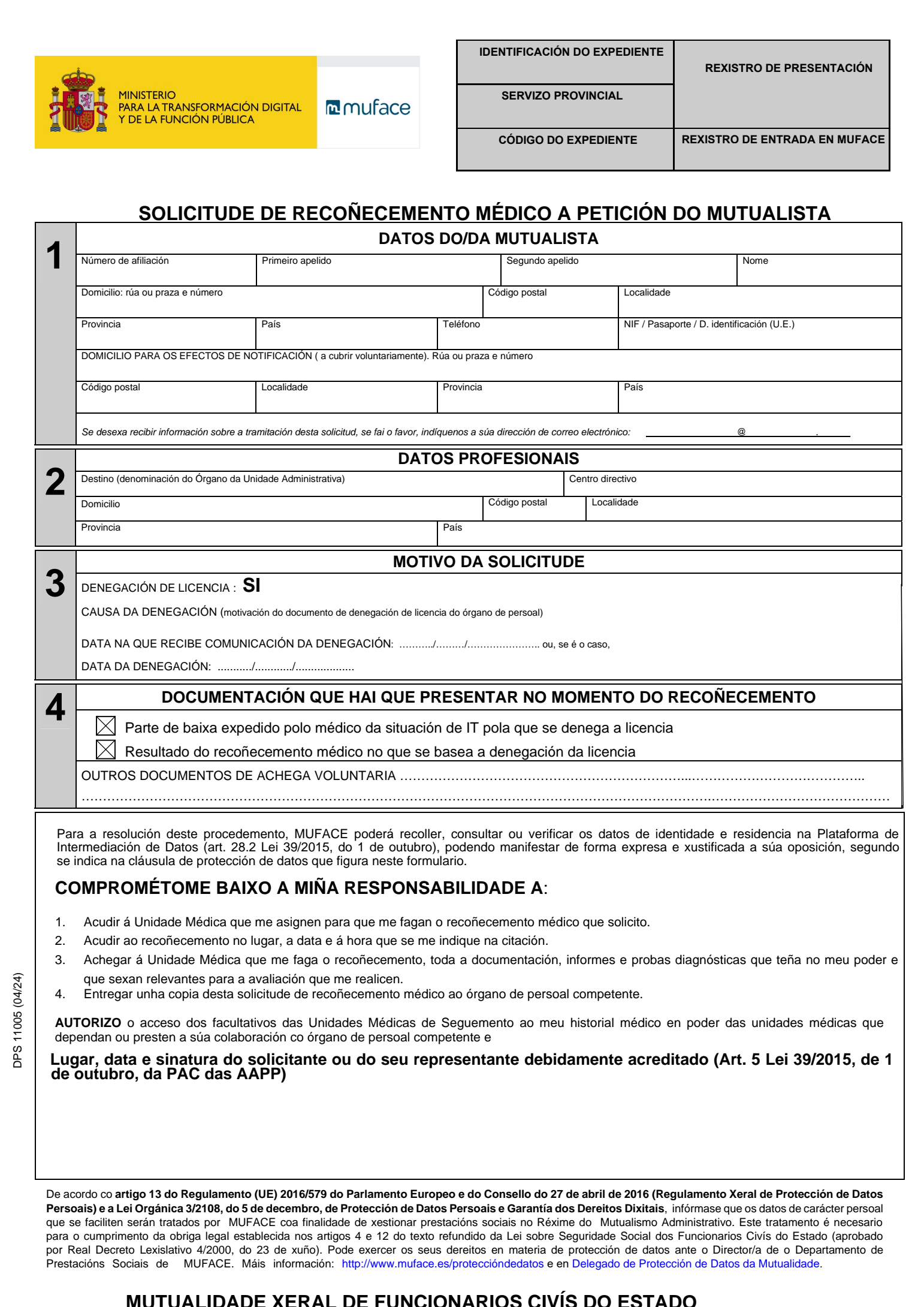

que se faciliten serán tratados por MUFACE coa finalidade de xestionar prestacións sociais no Réxime do Mutualismo Administrativo. Este tratamento é necesaric<br>para o cumprimento da obriga legal establecida nos artigos 4 e para o cumprimento da obriga legal establecida nos artigos 4 e 12 do texto refundido da Lei sobre Seguridade Social dos Funcionarios Civís do Estado (aprobado por Real Decreto Lexislativo 4/2000, do 23 de xuño). Pode exercer os seus dereitos en materia de protección de datos ante o Director/a de o Departamento de Prestacións Sociais de MUFACE. Máis información: [http://www.muface.es/proteccióndedatos](https://www.muface.es/muface_Home/gl/muface/proteccion-de-datos.html)een Delegado de Protección de Datos da [Mutualidad](https://www.muface.es/muface_Home/gl/muface/proteccion-de-datos/contacte-delegado-de-proteccion-de-datos.html)e.

## **INFORMACIÓN SOBRE A SOLICITUDE DO RECOÑECEMENTO MÉDICO**

Segundo prevé o artigo 90.3 do Regulamento Xeral do Mutualismo Administrativo, naquelas situacións nas que un órgano de persoal denegue a licencia a un mutualista por existir contradición entre o parte de baixa presentado polo mutualista expedido por un médico da Entidade Médica ou Servizo Público de Saúde a que figure adscrito e o sentido do informe emitido polas unidades médicas que dependan ou presten a súa colaboración co órgano de persoal competente para expedir a licencia, **o mutualista poderá optar**, con comunicación ao devandito órgano de persoal, **por conseguir de Muface unha valoración do caso** polas Unidades Médicas de Seguimento de que dispoña MUFACE en virtude dos instrumentos de colaboración que subscribise.

O mutualista presentará esta solicitude no prazo máximo de dez días hábiles contados desde a data en que o órgano de persoal lle comunique a denegación da licencia e non suspenderá os efectos da decisión denegatoria.

**Para a súa admisión por Muface**, esta solicitude irá acompañada do parte de baixa, do resultado do recoñecemento médico en que se basea a denegación da licencia e do historial médico da situación de IT de que se trate, para que a Unidade Médica de Seguimento leve a cabo o recoñecemento e elabore o correspondente informe.

O resultado desta valoración terá carácter vinculante para a nova resolución a ditar polo órgano de persoal, a cal, conforme á devandita vinculación, confirmará a denegación da licencia ou revogará a resolución inicial, procedendo a conceder a licencia coa mesma data de efectos da resolución revogada.

Contra a nova resolución poderá interporse o recurso procedente, sen que, en ningún caso, poida solicitar unha nova valoración médica.